# Package 'sarp.snowprofile'

July 25, 2020

<span id="page-0-0"></span>Version 1.0.0

Date 2020-07-20

Title Snow Profile Analysis for Snowpack and Avalanche Research

Description Analysis and plotting tools for snow profile data produced from manual snowpack observations and physical snowpack models. The functions in this package support snowpack and avalanche research by reading various formats of data (including CAAML, SMET, generic csv, and outputs from the snow cover model SNOWPACK), manipulate the data, and produce graphics such as stratigraphy and time series profiles. Package developed by the Simon Fraser University Avalanche Research Program <http://www.avalancheresearch.ca>. Graphics apply visualization concepts from Horton, Nowak, and Haegeli (2020, <doi:10.5194/nhess-20-1557-2020>).

URL <http://www.avalancheresearch.ca>

License CC BY-SA 4.0 Encoding UTF-8 LazyData true RoxygenNote 7.1.1 Language en-CA Imports data.table, methods, xml2, **Depends**  $R$  ( $>= 2.10$ ) Suggests knitr, rmarkdown VignetteBuilder knitr NeedsCompilation no Author Pascal Haegeli [aut, cre], Simon Horton [aut], Florian Herla [aut], SFU Avalanche Research Program [fnd] Maintainer Pascal Haegeli <pascal\_haegeli@sfu.ca> Repository CRAN Date/Publication 2020-07-25 11:00:02 UTC

## R topics documented:

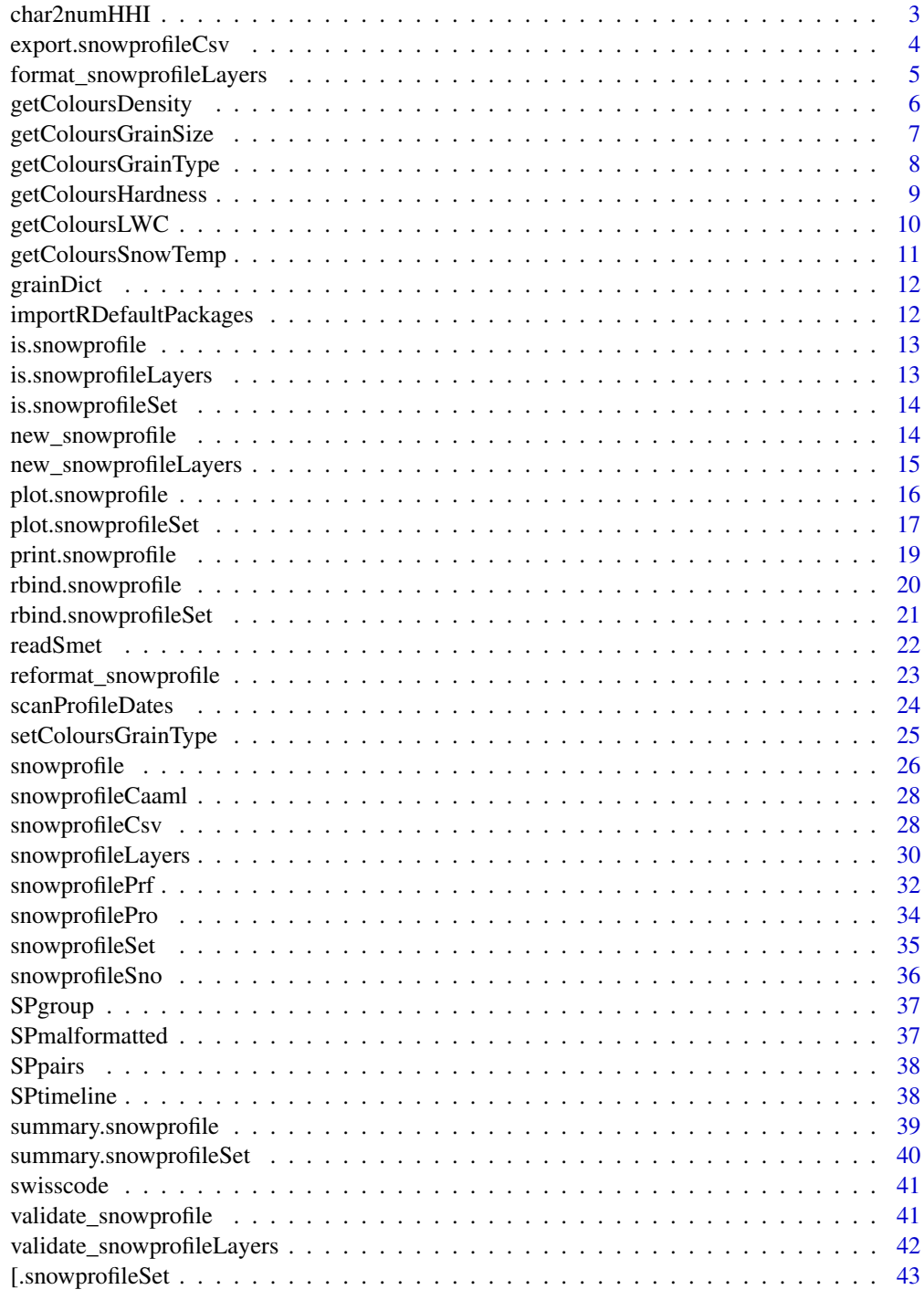

<span id="page-2-1"></span><span id="page-2-0"></span>

Convert character hand hardness index (HHI) of snow layers to numeric values. For example, hand hardness Fist becomes 1, Ice becomes 6.

#### Usage

char2numHHI(charHHI)

## Arguments

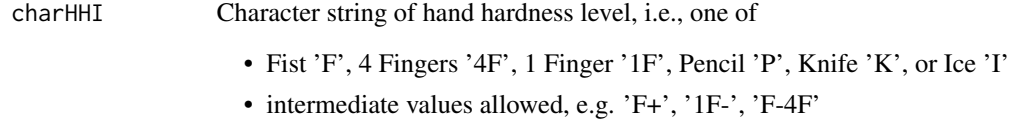

## Value

Float value of numeric hand hardness level between 1 and 6.

## Author(s)

fherla

```
char2numHHI('F+')
char2numHHI('F-')
char2numHHI('F-4F')
## not meaningful:
this_throws_error <- TRUE
if (!this_throws_error) {
char2numHHI('F-P')
}
```
<span id="page-3-0"></span>export.snowprofileCsv *Export or write a snowprofile object to a CSV table*

## Description

Export or write a snowprofile object to a CSV table

#### Usage

```
export.snowprofileCsv(
 profile,
  filename = stop("filename must be provided"),
  sep = ","export.all = "Layers",
  variables = NA
\mathcal{L}
```
## Arguments

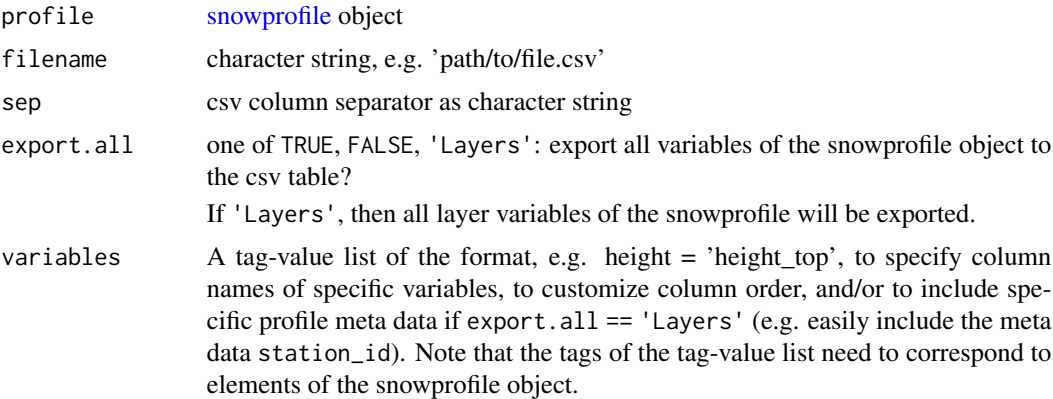

#### Details

Note that existing files with the specified filename will be overwritten without warning!

## Value

Writes csv file to disk, no return value in R

#### Author(s)

fherla

## See Also

[snowprofileCsv](#page-27-1)

#### <span id="page-4-0"></span>Examples

```
## export an entire snowprofile object:
export.snowprofileCsv(SPpairs$A_manual, filename = file.path(tempdir(), 'file.csv'),
                      export.all = TRUE)
## export only the layer properties of a snowprofile object,
# and change the column order with few column names:
# All layer variables will be exported, but the three ones provided in 'variables'
# will be the first three columns of the csv table, and their column names will be changed
# accordingly.
export.snowprofileCsv(SPpairs$A_manual, filename = file.path(tempdir(), 'file.csv'),
                      export.all = 'Layers',
                      variables = list(height = 'height_top', hardness = 'hardness',
                                       gtype = 'gt1')## export all layer properties of a snowprofile object plus the station ID:
export.snowprofileCsv(SPpairs$A_manual, filename = file.path(tempdir(), 'file.csv'),
                     export. all = 'Layers', variables = list(station_id = 'station_id'))## check the content of the exported csv file:
csv_content <- read.csv(file.path(tempdir(), 'file.csv'))
head(csv_content)
## or re-import the csv file as snowprofile object:
csv_snowprofile <- snowprofileCsv(file.path(tempdir(), 'file.csv'))
print(csv_snowprofile)
```
<span id="page-4-1"></span>format\_snowprofileLayers

*Format snowprofileLayers*

#### **Description**

Calculate missing data.frame columns based on the given ones, if possible.

#### Usage

```
format_snowprofileLayers(
 obj,
  target = "all",hs = NA,
 validate = TRUE,
```

```
dropNAs = TRUE
\lambda
```
## Arguments

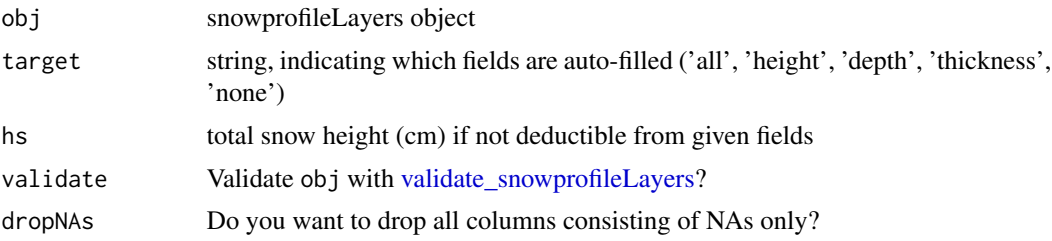

## Value

copy of obj with auto-filled columns

<span id="page-5-1"></span>getColoursDensity *Gets colours for plotting snow density values*

## Description

Gets colours for plotting snow density values in snowprofiles. Colours are consistent with niViz at https://niviz.org

## Usage

```
getColoursDensity(Values, Resolution = 101, Verbose = FALSE)
```
## Arguments

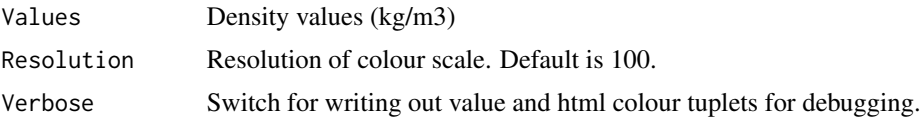

## Value

Array with HTML colour codes

## Author(s)

phaegeli

## See Also

[getColoursGrainSize,](#page-6-1) [getColoursGrainType,](#page-7-1) [getColoursHardness,](#page-8-1) [getColoursLWC,](#page-9-1) [getColoursS](#page-10-1)[nowTemp](#page-10-1)

<span id="page-5-0"></span>

## <span id="page-6-0"></span>getColoursGrainSize 7

## Examples

```
Density \leq seq(0,700, by=10)
plot(x = rep(1,length(Density)), y = Density, col = getColoursDensity(Density), pch = 19, cex = 3)
```
<span id="page-6-1"></span>getColoursGrainSize *Gets colours for plotting grain size values*

## Description

Gets colours for plotting grain size values in snowprofiles. Colours are consistent with niViz at https://niviz.org

#### Usage

```
getColoursGrainSize(Values, Resolution = 101, Verbose = FALSE)
```
#### Arguments

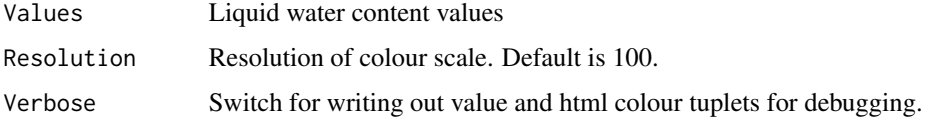

#### Value

Array with HTML colour codes

#### Author(s)

phaegeli

#### See Also

[getColoursDensity,](#page-5-1) [getColoursGrainType,](#page-7-1) [getColoursHardness,](#page-8-1) [getColoursLWC,](#page-9-1) [getColoursSnowTemp](#page-10-1)

```
GrainSize \leq seq(0,6, by=0.1)
plot(x = rep(1, length(Grainsize)), y = Grainsize,col = getColoursGrainSize(GrainSize), pch = 19, cex = 3)
```
<span id="page-7-1"></span><span id="page-7-0"></span>getColoursGrainType *Gets colours for plotting snow grain types*

## Description

Grain colours are defined in the grainDict data.frame and the definitions can be changed with setColoursGrainType

## Usage

```
getColoursGrainType(Grains, grainDict. = grainDict)
```
## Arguments

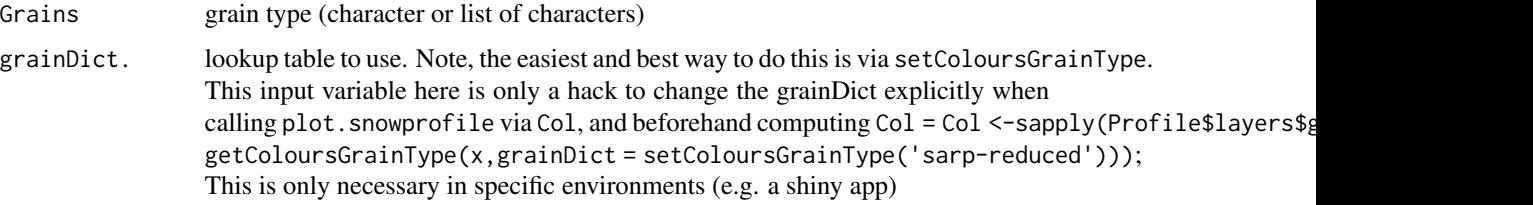

## Value

Array with HTML colour codes

## Author(s)

phaegeli, shorton, fherla

#### See Also

[setColoursGrainType,](#page-24-1) [getColoursDensity,](#page-5-1) [getColoursGrainSize,](#page-6-1) [getColoursHardness,](#page-8-1) [getColoursLWC,](#page-9-1) [getColoursSnowTemp](#page-10-1)

## Examples

```
Grains <- c('PP', 'DF', 'RG', 'FC', 'FCxr', 'DH', 'SH', 'MF', 'MFcr', 'IF')
Colours <- getColoursGrainType(Grains)
Colours
plot(1:length(Grains), col = Colours, pch = 20, cex = 3)
```
text(1:length(Grains), 1:length(Grains), Grains, pos = 1)

<span id="page-8-1"></span><span id="page-8-0"></span>getColoursHardness *Gets colours for plotting snow hardness values*

## Description

Gets colours for plotting snow hardness values in snowprofiles.

#### Usage

```
getColoursHardness(Values, Resolution = 101, Verbose = FALSE)
```
## Arguments

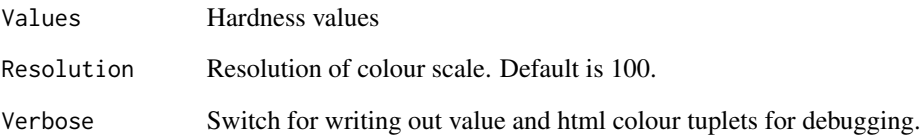

### Value

Array with HTML colour codes

## Author(s)

phaegeli

## See Also

[getColoursDensity,](#page-5-1) [getColoursGrainSize,](#page-6-1) [getColoursGrainType,](#page-7-1) [getColoursLWC,](#page-9-1) [getColoursSnowTemp](#page-10-1)

```
Hardness \leq c(1:5)plot(x = rep(1, length(Hardness)), y = Hardness,col = getColoursHardness(Hardness), pch = 19,cex = 3)
```
<span id="page-9-1"></span><span id="page-9-0"></span>

Gets colours for plotting LWC values in snowprofiles. Colours are consistent with niViz at https://niviz.org

### Usage

```
getColoursLWC(Values, Resolution = 101, Verbose = FALSE)
```
## Arguments

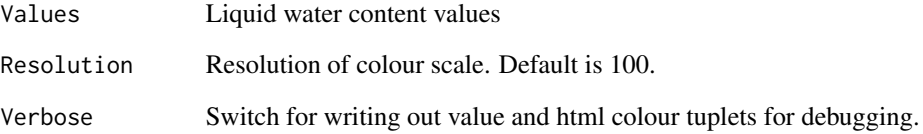

## Value

Array with HTML colour codes

## Author(s)

phaegeli

## See Also

[getColoursDensity,](#page-5-1) [getColoursGrainSize,](#page-6-1) [getColoursGrainType,](#page-7-1) [getColoursHardness,](#page-8-1) [getColoursS](#page-10-1)[nowTemp](#page-10-1)

## Examples

 $LWC \le - \text{seq}(0, 6, \text{ by } = 0.1)$  $plot(x = rep(1, length(LWC)), y = LWC, col = getColoursLWC(LWC), pch = 19, cex = 3)$  <span id="page-10-1"></span><span id="page-10-0"></span>getColoursSnowTemp *Gets colours for plotting snow temperature values*

## Description

Gets colours for plotting snow temperature values in snowprofiles. Colours are consistent with niViz at https://niviz.org

#### Usage

```
getColoursSnowTemp(Values, Resolution = 101, Verbose = FALSE)
```
## Arguments

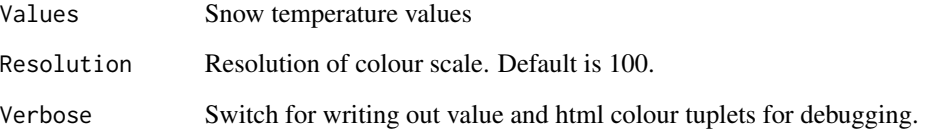

#### Value

Array with HTML colour codes

## Author(s)

phaegeli

## See Also

[getColoursDensity,](#page-5-1) [getColoursGrainSize,](#page-6-1) [getColoursGrainType,](#page-7-1) [getColoursHardness,](#page-8-1) [getColoursLWC](#page-9-1)

```
SnowTemp <-c(-25:0)plot(x = rep(1, length(SnowTemp)), y = SnowTemp,col = getColoursSnowTemp(SnowTemp), pch = 19,cex = 3)
```
<span id="page-11-1"></span><span id="page-11-0"></span>

The colours can be changed by calling the function [setColoursGrainType,](#page-24-1) see examples below.

## Usage

grainDict

## Format

A data.frame

## Examples

print(grainDict)

```
## change colours for subsequent plots:
grainDict <- setColoursGrainType('sarp-reduced')
```
importRDefaultPackages

*Import R\_DEFAULT\_PACKAGES*

## Description

Import R\_DEFAULT\_PACKAGES

## Usage

importRDefaultPackages()

<span id="page-12-0"></span>Check if object is of class [snowprofile](#page-25-1)

## Usage

is.snowprofile(x)

## Arguments

x object to test

## Value

boolean

is.snowprofileLayers *Check class snowprofileLayers*

## Description

Check if object is of class snowprofileLayers

## Usage

is.snowprofileLayers(x)

## Arguments

x object to test

## Value

boolean

<span id="page-13-0"></span>is.snowprofileSet *Check class snowprofileSet*

#### Description

Check if object is of class [snowprofileSet](#page-34-1)

#### Usage

is.snowprofileSet(x)

#### **Arguments**

x object to test

#### Value

boolean

<span id="page-13-1"></span>new\_snowprofile *Low-level constructor function for a snowprofile object*

#### Description

Low-cost, efficient constructor function to be used by users who know what they're doing. If that's not you, use the high-level constructor [snowprofile.](#page-25-1)

#### Usage

```
new_snowprofile(
  station = character(),
  station_id = character(),
  datetime = as.POSIXct(NA),
  lation = as.double(c(NA, NA)),elev = double(),
  angle = double(),aspect = double(),
  hs = double(),type = character(),
 band = character(),
 zone = character(),
  layers = snowprofileLayers()
\mathcal{E}
```
## <span id="page-14-0"></span>Arguments

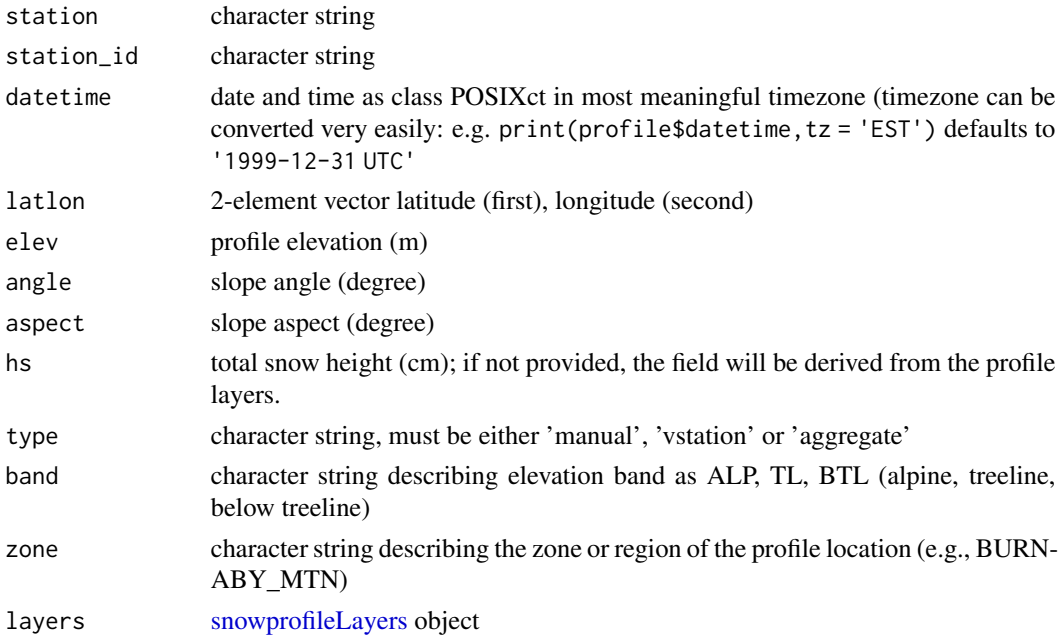

#### Value

snowprofile object

<span id="page-14-1"></span>new\_snowprofileLayers *Low-level constructor for a snowprofileLayers object*

## Description

Low-cost, efficient constructor function to be used by users who know what they're doing.

Important: Make sure the last row of the data.frame corresponds to the snow surface. No checks incorporated for this low-level constructor!

## Usage

```
new_snowprofileLayers(...)
```
#### Arguments

... see [snowprofileLayers](#page-29-1)

## Value

snowprofileLayers object as data.frame with strings as factors

<span id="page-15-1"></span><span id="page-15-0"></span>plot.snowprofile *Plot hardness profile*

## Description

Plot hardness profile

## Usage

```
## S3 method for class 'snowprofile'
plot(
 x,
 TempProfile = TRUE,
 Col = sapply(x$layers$gtype, getColoursGrainType),
 TopDown = FALSE,
 axes = TRUE,xlab = "",
 emphasizeLayers = FALSE,
 emphasis = "95",
 failureLayers = FALSE,
 failureLayers.cex = 1,
  ...
)
```
## Arguments

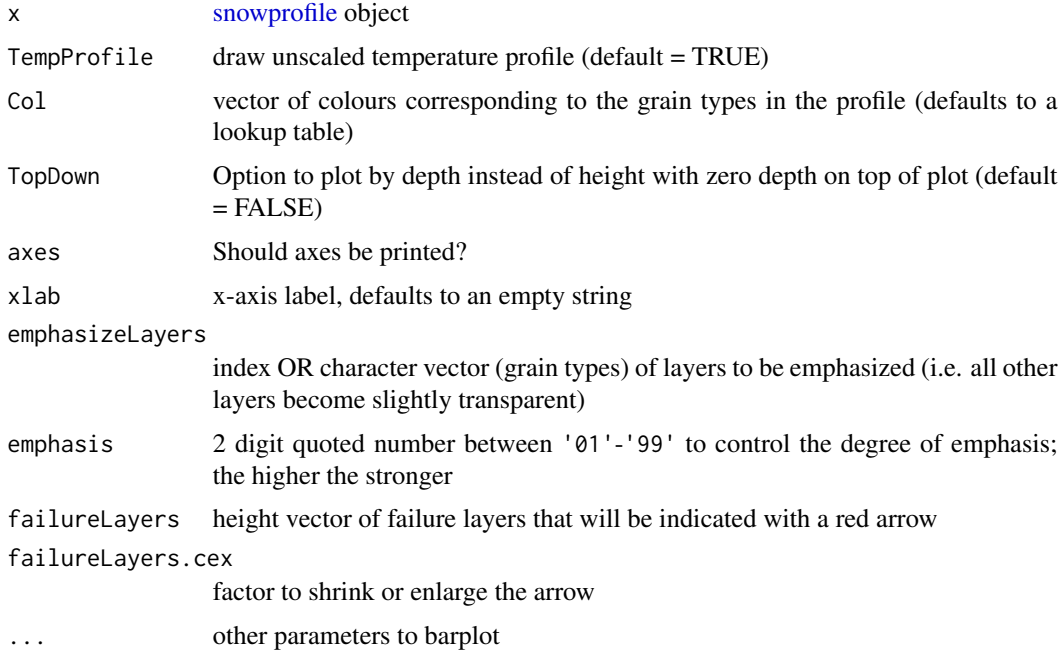

<span id="page-16-0"></span>plot.snowprofileSet 17

#### See Also

[plot.snowprofileSet](#page-16-1)

## Examples

```
plot(SPpairs$A_manual)
plot(SPpairs$A_manual, Col = 'black')
plot(SPpairs$A_manual, emphasizeLayers = c(5, 11),
     failureLayers = SPpairs$A_manual$layers$height[5], failureLayers.cex = 1.5)
plot(SPpairs$A_manual, emphasizeLayers = 'SH')
plot(SPpairs$A_manual, TopDown = TRUE)
```
<span id="page-16-1"></span>plot.snowprofileSet *Plot a single layer property in multiple profiles side-by-side*

## Description

A flexible function to plot multiple snowprofiles either in a timeseries or various types of groups

## Usage

```
## S3 method for class 'snowprofileSet'
plot(
  x,
  SortMethod = "time",
 ColParam = "gtype",
  TopDown = FALSE,
  DateStart = NA,
 DateEnd = NA,
 vlim = NULL,OutlineLyrs = FALSE,
 HorizGrid = TRUE,
 main = NA,
 ylab = NA,
 xlab = NA,
  box = TRUE,
  labelOriginalIndices = FALSE,
 yPadding = 10,
 xPadding = 0.5,
  ...
\mathcal{L}
```
## <span id="page-17-0"></span>Arguments

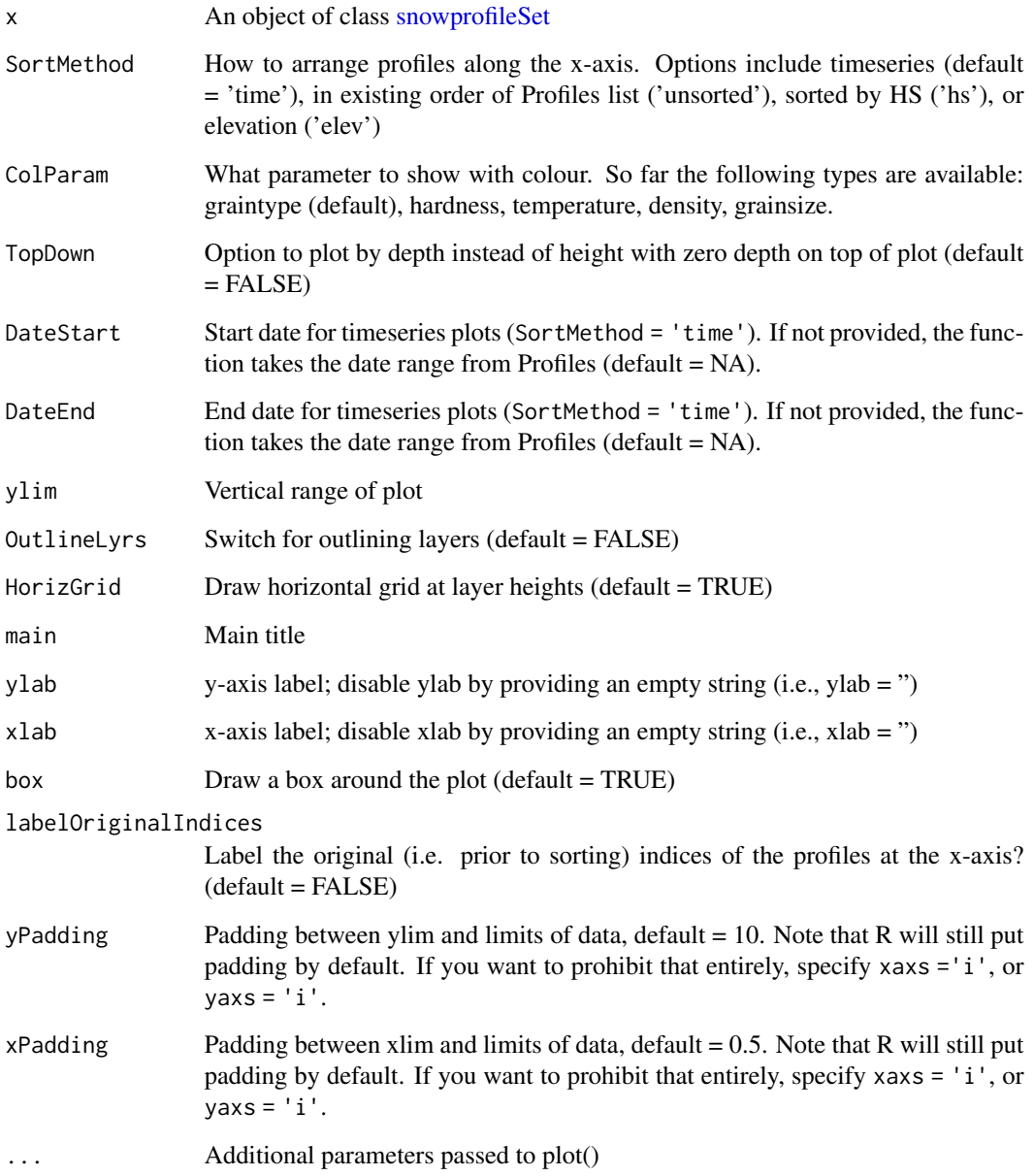

## Author(s)

shorton, fherla, phaegeli

## See Also

[plot.snowprofile,](#page-15-1) [SPgroup](#page-36-1)

## <span id="page-18-0"></span>print.snowprofile 19

#### Examples

```
## Standard profile timeline (e.g. https://niviz.org)
plot(SPtimeline)
## Group of profiles with same timestamp
plot(SPgroup, SortMethod = 'unsorted') # sorted in same order as list
plot(SPgroup, SortMethod = 'hs') # sorted by snow height
plot(SPgroup, SortMethod = 'elev') # sorted by elevation
## Colour layers by other properties
plot(SPtimeline, ColParam = 'density')
## Align layers by depth instead of height
plot(SPtimeline, TopDown = TRUE)
## Timelines with specific date ranges
plot(SPtimeline, DateEnd = '2017-12-17')
plot(SPtimeline, DateStart = '2017-12-15', DateEnd = '2017-12-17')
## Additional examples of plot dimensions and labelling
## Label the indices of the profiles in the list:
plot(SPgroup, SortMethod = 'elev', labelOriginalIndices = TRUE)
## ... and with minimized axis limits:
plot(SPgroup, SortMethod = 'elev', labelOriginalIndices = TRUE,
       yPadding = 0, xPadding = 0, xaxs = 'i', yaxs = 'i')
## sorted by depth, and without box:
plot(SPgroup, SortMethod = 'hs', TopDown = TRUE, box = FALSE)
```
print.snowprofile *Print snowprofile object*

#### Description

Print snowprofile object

#### Usage

```
## S3 method for class 'snowprofile'
print(x, pretty = TRUE, nLayers = NA, ...)
```
## Arguments

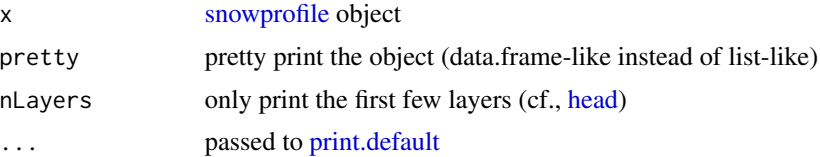

## <span id="page-19-0"></span>Value

object gets printed to console

#### Examples

```
## pretty print
SPpairs$A_manual
## or alternatively:
print(SPpairs$A_manual)
## reduce number of layers printed:
print(SPpairs$A_manual, nLayers = 6)
## print profile non-pretty (i.e., like the data is stored):
print(SPpairs$A_manual, pretty = FALSE)
```
<span id="page-19-1"></span>rbind.snowprofile *Convert snowprofile into data.frame with columns for metadata*

## Description

Convert snowprofile object into data.frame with a row for each layer and additional columns with metadata

#### Usage

```
## S3 method for class 'snowprofile'
rbind(..., deparse. level = 1)
```
#### Arguments

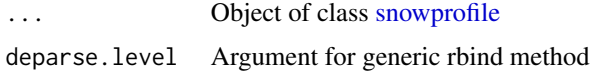

#### Details

Metadata columns are calculated with [summary.snowprofile](#page-38-1)

#### Value

data.frame

#### Author(s)

shorton

## <span id="page-20-0"></span>rbind.snowprofileSet 21

## See Also

[summary.snowprofile,](#page-38-1) [rbind.snowprofileSet](#page-20-1)

## Examples

Profile <- SPgroup[[1]] ProfileTable <- rbind(Profile) head(ProfileTable)

<span id="page-20-1"></span>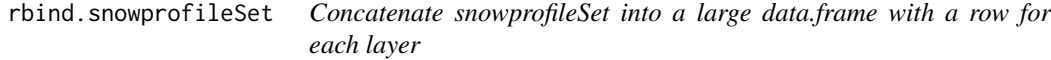

## Description

A wrapper to apply [rbind.snowprofile](#page-19-1) to each profile in a snowprofilSet then concatenate

#### Usage

## S3 method for class 'snowprofileSet'  $rbind(..., deparse.level = 1)$ 

#### Arguments

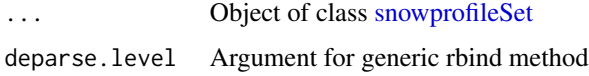

## Details

Returns a large data.frame with a row for each layer and additional columns with metadata (calculated with [summary.snowprofile\)](#page-38-1)

## Value

data.frame

#### Author(s)

shorton

#### See Also

[summary.snowprofile,](#page-38-1) [rbind.snowprofile](#page-19-1)

#### <span id="page-21-0"></span>22 readSmet

## Examples

```
## Create rbind table
ProfileTable <- rbind(SPgroup)
head(ProfileTable)
## Filter by layer properties
SHlayers <- subset(ProfileTable, gtype == 'SH')
summary(SHlayers)
plot(elev ~ gsize, SHlayers)
```
readSmet *Parse a SMET file*

## Description

Read contents of a SMET file https://models.slf.ch/docserver/meteoio/SMET\_specifications.pdf

#### Usage

```
readSmet(Filename)
```
## Arguments

Filename Path to a smet file

## Value

List containing metadata and data

#### Author(s)

shorton

## See Also

[snowprofileSno,](#page-35-1) [snowprofilePrf,](#page-31-1) [snowprofilePro](#page-33-1)

```
## Path to example smet
Filename <- system.file('extdata', 'example.smet', package = 'sarp.snowprofile')
Wx = readSmet(Filename)
str(Wx)
```
<span id="page-22-1"></span><span id="page-22-0"></span>reformat\_snowprofile *Reformat a malformatted snowprofile object*

#### Description

Reformat a malformatted snowprofile object. A malformatted object may use field names that deviate from our suggested field names (e.g., grain\_type instead of gtype), or it may use data types that are different than what we suggest to use (e.g., ddate as type Date instead of POSIXct). Basically, if your snowprofile object fails the test of [validate\\_snowprofile](#page-40-1) due to the above reason this function should fix it.

## Usage

```
reformat_snowprofile(profile, currentFields = NULL, targetFields = NULL)
```
#### Arguments

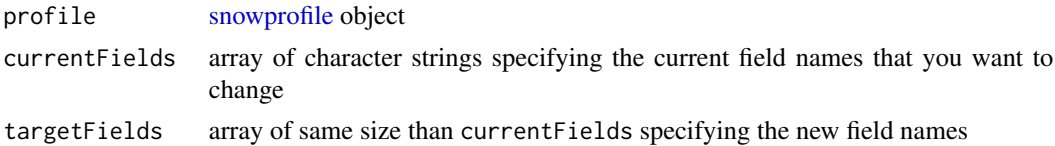

```
## check the malformatted profile:
this_throws_error <- TRUE
if (!this_throws_error) {
validate_snowprofile(SPmalformatted[[1]])
}
## i.e., we see that elev and ddate are of wrong data type,
## and a warning that grain_type is an unknown layer property.
## reformat field types, but not the field name:
betterProfile <- reformat_snowprofile(SPmalformatted[[1]])
## i.e., no error is raised anymore, but only the grain_type warning
## so let's reformat also the field names:
optimalProfile <- reformat_snowprofile(SPmalformatted[[1]], "grain_type", "gtype")
## reformat a list of profiles with the same configuration:
SPmalformatted_reformatted <- lapply(SPmalformatted, reformat_snowprofile,
                                   currentFields = "grain_type", targetFields = "gtype")
## the malformatted profile set finally is correctly formatted:
lapply(SPmalformatted_reformatted, validate_snowprofile)
```
<span id="page-23-1"></span><span id="page-23-0"></span>scanProfileDates *Read profile dates from prf/pro file*

## Description

Before reading entire SNOWPACK output it can be helpful to scan the profile timestamps first

#### Usage

scanProfileDates(Filename, tz = "UTC")

## Arguments

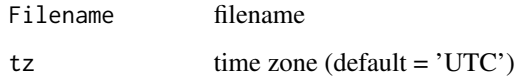

#### Value

vector of as.POSIXct timestamps

#### Author(s)

shorton

## See Also

[snowprofilePrf,](#page-31-1) [snowprofilePro](#page-33-1)

```
## Path to example prf file
Filename <- system.file('extdata', 'example.prf', package = 'sarp.snowprofile')
## Scan dates in file
Dates <- scanProfileDates(Filename)
print(Dates)
```
<span id="page-24-1"></span><span id="page-24-0"></span>setColoursGrainType *Set colour scale for grain types*

#### **Description**

Currently, you can choose between 'iacs', 'iacs2', 'sarp', or 'sarp-reduced'.

#### Usage

setColoursGrainType(ScaleName)

#### Arguments

ScaleName Name of graintype colour scale • iacs: scale defined by the *International Classification of Seasonal Snow on the Ground* • iacs2: scale defined by the *International Classification of Seasonal Snow on the Ground* with a dark red colour for MFcr layers so that MF and MFcr layers can be better distinguished. • sarp: hazard adjusted colours for grain types based on Horton et al. (2020) • sarp-reduced: hazard adjusted colours for groups of grain types based on Horton et al. (2020)

#### Value

data.frame containing the new colour values stored in grainDict

## References

Horton, S., Nowak, S., and Haegeli, P.: Enhancing the operational value of snowpack models with visualization design principles, Nat. Hazards Earth Syst. Sci., 20, 1557–1572, [https://doi.org/10.5194](https://doi.org/10.5194/nhess-20-1557-2020)/nhess-[20-1557-2020,](https://doi.org/10.5194/nhess-20-1557-2020) 2020.

#### See Also

[grainDict,](#page-11-1) [getColoursGrainType](#page-7-1)

```
## Current/default grain type colours
grainDict
plot(SPpairs$A_manual, main = 'Snow profile with default colours')
## Change to IACS colours
grainDict <- setColoursGrainType('IACS')
grainDict
plot(SPpairs$A_manual, main = 'Snow profile with IACS colours')
```

```
## Change to IACS colours with adjusted MFcr (darkred)
grainDict <- setColoursGrainType('IACS2')
grainDict
plot(SPpairs$A_manual, main = 'Snow profile with IACS colours and adjusted darkred MFcr')
## Change to SARP colours
grainDict <- setColoursGrainType('SARP')
grainDict
plot(SPpairs$A_manual, main = 'Snow profile with SARP colours')
## Change to reduced SARP colours
grainDict <- setColoursGrainType('SARP-reduced')
grainDict
plot(SPpairs$A_manual, main = 'Snow profile with a reduced set of SARP colours')
```
<span id="page-25-1"></span>snowprofile *High-level constructor for a snowprofile object*

## Description

Conveniently create a snowprofile object. Calls low-level constructor (only available internally: [new\\_snowprofile\)](#page-13-1), asserts correctness through a snowprofile validator function [\(validate\\_snowprofile\)](#page-40-1) and yields meaningful error messages. Use low-level constructor if you generate many (!) profiles.

#### Usage

```
snowprofile(
  station = as.character(NA),
 station_id = as.character(NA),
 datetime = as.POSIXct(NA, tz = "UTC"),lation = as.double(c(NA, NA)),elev = as.double(NA),
 angle = as.double(NA),
 aspect = as.double(NA),hs = as.double(NA),
  type = "manual",band = as.character(NA),
  zone = as.character(NA),
 layers = snowprofileLayers(formatTarget = "FALSE", dropNAs = FALSE),
 validate = TRUE,
 dropNAs = TRUE
```

```
)
```
## Arguments

station character string

## <span id="page-26-0"></span>snowprofile 27

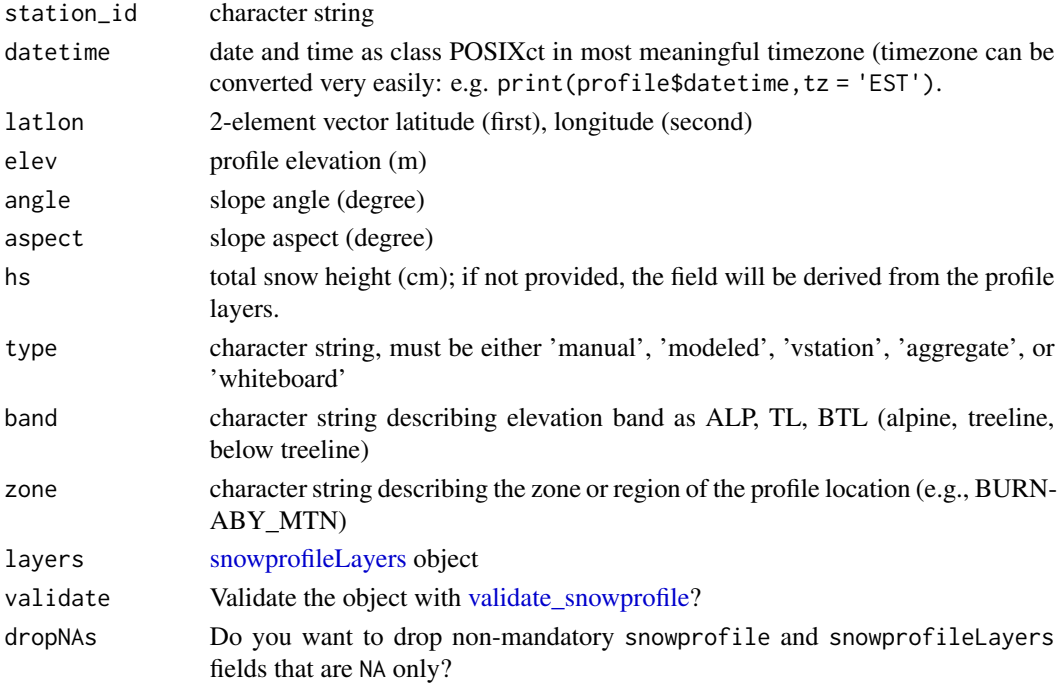

## Value

snowprofile object

## Author(s)

shorton, fherla

## See Also

[summary.snowprofile,](#page-38-1) [plot.snowprofile,](#page-15-1) [snowprofileLayers,](#page-29-1) [SPpairs](#page-37-1)

```
## Empty snowprofile:
snowprofile()
## Test profile:
testProfile <- snowprofile(station = 'SARPstation', station_id = 'SARP007',
                           datetime = as.POSIXct('2019/04/01 10:00:00', tz = 'PDT'),
                           latlon = c(49.277223, -122.915084), aspect = 180,
                           layers = snowprofileLayers(height = c(10, 25, 50),
                                                      hardness = c(3, 2, 1),
                                                      gtype = c('FC', NA, 'PP')))
summary(testProfile)
plot(testProfile)
```
<span id="page-27-0"></span>

Read a Caaml file into a snowprofile object

#### Usage

```
snowprofileCaaml(caamlFile, sourceType = NA)
```
## Arguments

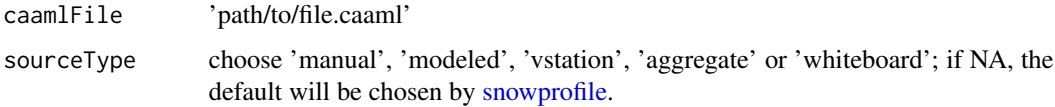

## Value

snowprofile object

## Author(s)

fherla

## Examples

```
## load example caaml file that ships with package:
caamlFile <- system.file('extdata', 'example.caaml', package = 'sarp.snowprofile')
## read caaml file:
profile <- snowprofileCaaml(caamlFile, sourceType = 'vstation')
```
<span id="page-27-1"></span>snowprofileCsv *Read csv file into a snowprofile object*

## Description

Read csv file into a snowprofile object

## <span id="page-28-0"></span>snowprofileCsv 29

## Usage

```
snowprofileCsv(
 path,
 header = TRUE,
  sep = ","use.swisscode = FALSE,
 height = "height",
 gtype = "gtype",
 hardness = "hardness",
  ...
\mathcal{L}
```
#### Arguments

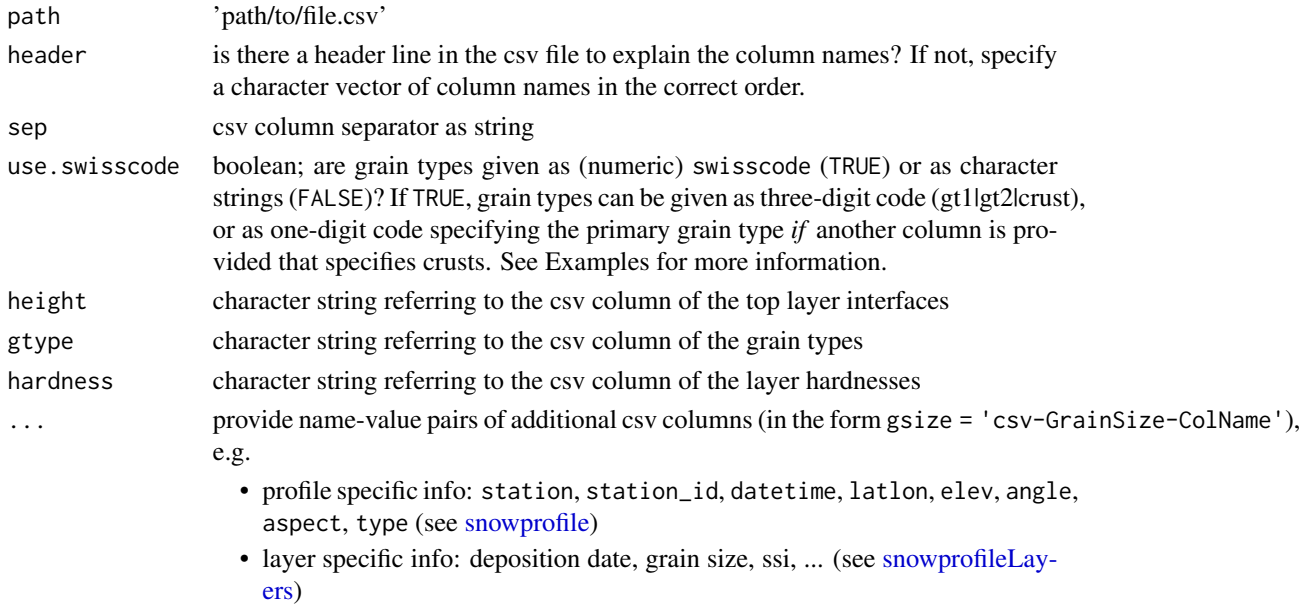

## Details

The minimum information required to construct a valid [snowprofile](#page-25-1) object is height, gtype and hardness. Currently, substituting height with a depth vector is not supported.

If profile specific information is provided in the csv table, it can only be included into the snowprofile object through the exact field names (see above). However, layer specific information can be named arbitrarily (except for the three required fields).

## Value

snowprofile object

## Author(s)

fherla

#### Examples

```
## imagine a csv table with a very straightforward format,
## similar to the following data.frame:
(DF \le data.frame(height = c(50, 80, 100), gtype = c('FC', 'RG', 'PP'), hardness = c(1, 3, 2)))
## write DF to a temporary file:
write.csv(DF, file = file.path(tempdir(), 'file.csv'))
## read this file very easily by
profile <- snowprofileCsv(file.path(tempdir(), 'file.csv'))
profile
## imagine a csv table that requires a bit more customization,
## similar to the following data.frame:
(DF < - data.frame(ID = rep(1234, times = 3), layer_top = c(10.5, 15, 55.0), gt1 = c(5, 7, 2),
               gs = c(5.0, 1.5, 1.0), crust = c(0, 1, 0), hardness = c('F', 'P', '4F+')))write.csv(DF, file = file.path(tempdir(), 'file.csv'))
profile <- snowprofileCsv(file.path(tempdir(), 'file.csv'), height = 'layer_top', gtype = 'gt1',
                          use.swisscode = TRUE, gsize = 'gs')
profile
## Note that the csv column 'crust', which specifies whether a MF layer is actually
# a MFcr layer, is already named correctly (i.e., 'crust'). If it were named 'freeze-crust',
# we would need to add to the function call: `crust = 'freeze-crust'`.
## let's assume you want to read the csv file an customize some names, e.g. GrainSIZE:
profile <- snowprofileCsv(file.path(tempdir(), 'file.csv'), height = 'layer_top', gtype = 'gt1',
                          use.swisscode = TRUE, GrainSIZE = 'gs')
profile
## Note that generally in a snowprofile object layer properties can be custom named,
# meta information, e.g. station_id, can not! I.e. you need to use the prescribed names.
```
<span id="page-29-1"></span>snowprofileLayers *High-level constructor for a snowprofileLayers object*

#### Description

Helper function to conveniently create a snowprofileLayers object, i.e. data.frame with mandatory column fields height (or depth) that provides vertical position of layers. Layers need to be ordered in an ascending manner, i.e. last row corresponds to snow surface. If only depth is given, the layer thickness of the lowermost layer will be set to a default value (100 cm) to be able to convert to height (i.e. important for subsequent package routines). If the columns are not of equal lengths, their values will be recycled (default data.frame mechanism), but a warning will be issued. Certain columns will be auto-filled [\(format\\_snowprofileLayers\)](#page-4-1). Instead of individual layer characteristics, a data.frame can be provided, which will be converted into a snowprofileLayers class. Calls low-level constructor [new\\_snowprofileLayers](#page-14-1) and asserts correctness through a call to [validate\\_snowprofileLayers.](#page-41-1)

<span id="page-29-0"></span>

## <span id="page-30-0"></span>snowprofileLayers 31

## Usage

```
snowprofileLayers(
 height = as.double(NA),temperature = as.double(NA),
 density = as.double(NA),
 lwc = as.double(NA),gsize = as.double(NA),
 gsize_max = as.double(NA),
 gsize_avg = as.double(NA),
 gtype = as.factor(NA),
 gtype_sec = as.factor(NA),
 hardness = as.double(NA),
 ddate = as.POSIXct(NA),
 bdate = as.Date(NA),
 ssi = as.double(NA),
  ...,
 hs = as.double(NA),formatTarget = "all",
 layerFrame = NA,
 validate = TRUE,
 dropNAs = TRUE
)
```
## Arguments

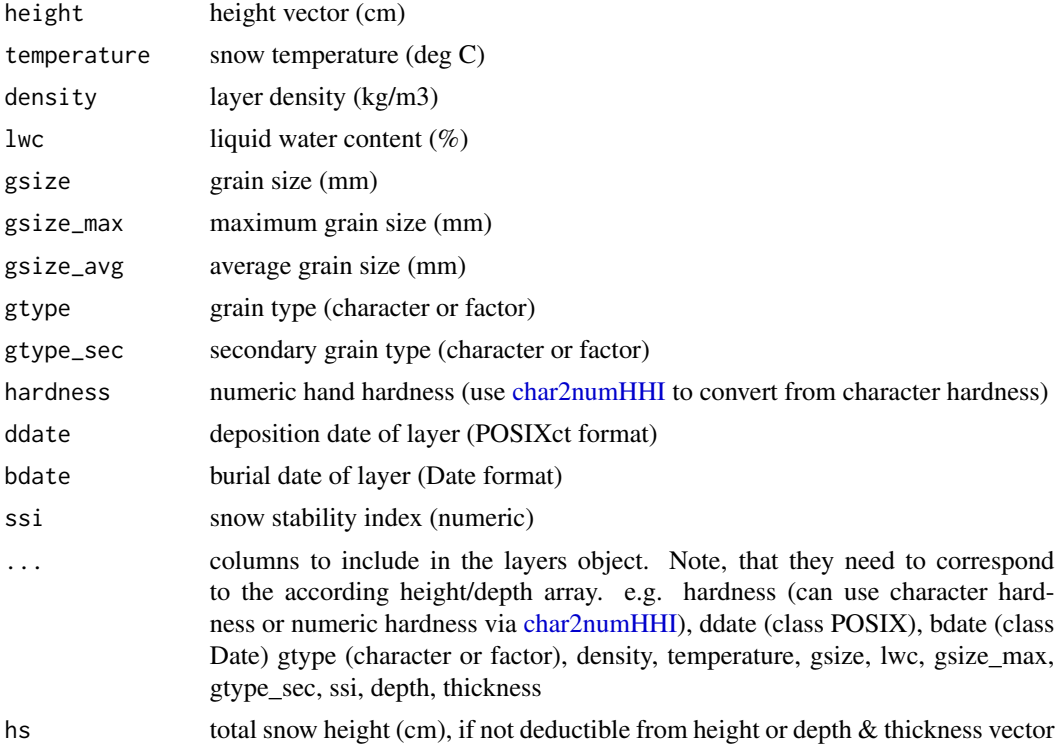

<span id="page-31-0"></span>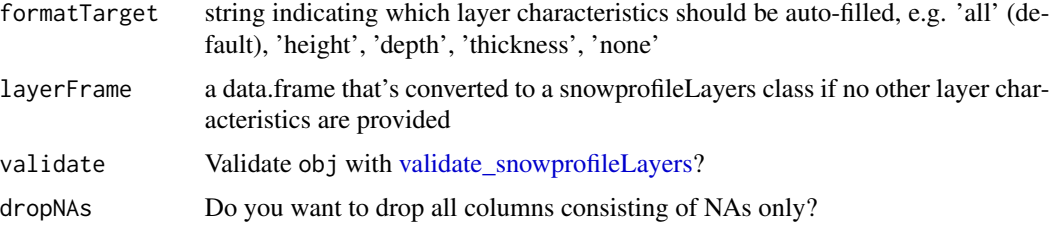

#### Value

snowprofileLayers object as data.frame with strings as factors

#### Author(s)

shorton, fherla

#### See Also

[snowprofile](#page-25-1)

## Examples

```
## Empty layers object:
snowprofileLayers(dropNAs = FALSE)
## convert and recycle character hardness (i.e., warning issued):
snowprofileLayers(height = c(10, 25, 50),
                 hardness = char2numHHI('1F+'),
                  gtype = c('FC', NA, 'PP'))
## create snowprofileLayers object from pre-existant data.frame:
df \le data.frame(height = c(10, 25, 50),
                 hardness = c(2, 3, 1),
                  gtype = c('FC', NA, 'PP'),stringsAsFactors = TRUE)
snowprofileLayers(layerFrame = df)
```
<span id="page-31-1"></span>snowprofilePrf *Construct snowprofile object from PRF file*

## Description

Read .prf files from SNOWPACK model output

### <span id="page-32-0"></span>snowprofilePrf 33

#### Usage

snowprofilePrf(Filename, ProfileDate = NA, tz = "UTC")

#### Arguments

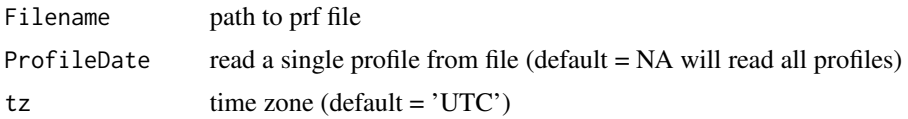

#### Details

Several SNOWPACK model output formats exist see [SNOWPACK documentation](https://models.slf.ch/docserver/snowpack/html/snowpackio.html)

Definitions of PRF files are provided at [https://models.slf.ch/docserver/snowpack/html/prf\\_format.html](https://models.slf.ch/docserver/snowpack/html/prf_format.html)

PRF files typically contain profiles from the same station at multiple time steps. If a specific ProfileDate is provided a single snowprofile object is returned (search available dates with scanProfileDates), otherwise all profiles are read and a list of snowprofile objects is returned.

## Value

a single snowprofile object of list of multiple snowprofile objects

#### Author(s)

shorton

## See Also

[snowprofilePro,](#page-33-1) [scanProfileDates,](#page-23-1) [snowprofileSno](#page-35-1)

```
## Path to example prf file
Filename <- system.file('extdata', 'example.prf', package = 'sarp.snowprofile')
## Scan dates in file
Dates <- scanProfileDates(Filename)
print(Dates)
## Read a single profile by date and plot
ProfileDate <- Dates[3]
Profile <- snowprofilePrf(Filename, ProfileDate = ProfileDate)
plot(Profile)
## Read entire time series and plot
Profiles <- snowprofilePrf(Filename)
```
<span id="page-33-1"></span><span id="page-33-0"></span>

Read .pro files from SNOWPACK model output

#### Usage

```
snowprofilePro(Filename, ProfileDate = NA, tz = "UTC")
```
## Arguments

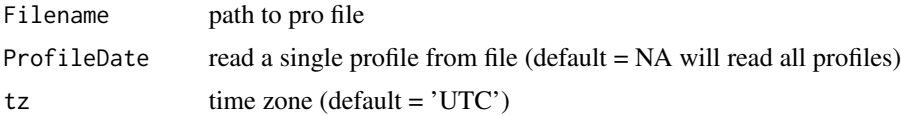

## Details

Several SNOWPACK model output formats exist see [SNOWPACK documentation](https://models.slf.ch/docserver/snowpack/html/snowpackio.html)

Definitions of PRO files are provided at [https://models.slf.ch/docserver/snowpack/html/pro\\_format.html](https://models.slf.ch/docserver/snowpack/html/pro_format.html) and an example file is available at [niViz](https://run.niviz.org/?file=resources%2Fexample.pro)

PRO files typically contain profiles from the same station at multiple time steps. If a specific ProfileDate is provided a single snowprofile object is returned (search available dates with scanProfileDates), otherwise all profiles are read and a list of snowprofile objects is returned.

#### Value

a single snowprofile object of list of multiple snowprofile objects

#### Author(s)

shorton

#### See Also

[snowprofilePrf,](#page-31-1) [scanProfileDates,](#page-23-1) [snowprofileSno](#page-35-1)

```
## Path to example pro file
Filename <- system.file('extdata', 'example.pro', package = 'sarp.snowprofile')
## Download example pro file from niViz
#Filename <- tempfile(fileext = '.pro')
#download.file('https://niviz.org/resources/example.pro', Filename)
```
## <span id="page-34-0"></span>snowprofileSet 35

```
## Scan dates in file
Dates <- scanProfileDates(Filename)
print(Dates)
## Read a single profile by date and plot
ProfileDate <- Dates[3]
Profile <- snowprofilePro(Filename, ProfileDate = ProfileDate)
plot(Profile)
## Read entire time series and plot
Profiles <- snowprofilePro(Filename)
plot(Profiles, main = 'Timeseries read from example.pro')
```
#### <span id="page-34-1"></span>snowprofileSet *Constructor for class snowprofileSet*

## Description

Constructor for class snowprofileSet

#### Usage

 $s$ nowprofileSet(x = list())

#### Arguments

x list of [snowprofile](#page-25-1) objects

## Value

```
a snowprofileSet
```
## See Also

[snowprofile,](#page-25-1) [summary.snowprofileSet](#page-39-1)

<span id="page-35-1"></span><span id="page-35-0"></span>

Read .sno files from SNOWPACK model input/output

#### Usage

```
snowprofileSno(Filename)
```
## Arguments

Filename path to sno file

#### Details

Several SNOWPACK model output formats exist see [SNOWPACK documentation](https://models.slf.ch/docserver/snowpack/html/snowpackio.html)

Definitions of SNO files are provided at <https://models.slf.ch/docserver/snowpack/html/smet.html>

## Value

a [snowprofile](#page-25-1) object

#### Author(s)

shorton

## See Also

[snowprofilePro,](#page-33-1) [snowprofilePrf,](#page-31-1) [snowprofileCsv](#page-27-1)

```
## Path to example prf file
Filename <- system.file('extdata', 'example.sno', package = 'sarp.snowprofile')
## Read snowprofile object
Profile <- snowprofileSno(Filename)
## Note: plot.snowprofile won't work because sno files don't have harndess
## Plot a temperautre profile
plot(snowprofileSet(list(Profile)), ColParam = 'temp')
```
<span id="page-36-1"></span><span id="page-36-0"></span>

A list of 12 snowprofile objects.

## Usage

SPgroup

## Format

A list with 12 entries, that are of class [snowprofile](#page-25-1)

#### See Also

[SPpairs,](#page-37-1) [SPtimeline](#page-37-2)

## Examples

plot(SPgroup, SortMethod = 'unsorted', labelOriginalIndices = TRUE)

SPmalformatted *Malformatted example profiles*

## Description

A list with two entries, each containing a snowprofile object. Both are malformatted, check out the examples in [validate\\_snowprofile](#page-40-1) and [reformat\\_snowprofile](#page-22-1) to learn how to fix it.

#### Usage

SPmalformatted

## Format

A list with several entries, that are of class [snowprofile](#page-25-1)

## See Also

[validate\\_snowprofile,](#page-40-1) [reformat\\_snowprofile,](#page-22-1) [SPpairs,](#page-37-1) [SPgroup,](#page-36-1) [SPtimeline](#page-37-2)

<span id="page-37-1"></span><span id="page-37-0"></span>

A list with several entries, each containing a snowprofile object. Pairs of similar profiles are grouped by their names.

## Usage

SPpairs

#### Format

A list with several entries, that are of class [snowprofile](#page-25-1)

## See Also

[SPgroup,](#page-36-1) [SPtimeline](#page-37-2)

## Examples

```
## Each name refers to one snowprofile:
names(SPpairs)
```

```
opar <- par(no.readonly = TRUE)
par(mfrow = c(1, 2))plot(SPpairs$A_manual, main = 'SPpairs$A_manual')
plot(SPpairs$A_modeled, main = 'SPpairs$A_modeled')
par(opar)
```
<span id="page-37-2"></span>SPtimeline *Timeseries of snowprofiles #'*

## Description

Timeseries of snowprofiles #'

#### Usage

SPtimeline

## Format

A list with several entries, that are of class [snowprofile](#page-25-1)

## <span id="page-38-0"></span>summary.snowprofile 39

## See Also

[SPgroup,](#page-36-1) [SPpairs](#page-37-1)

## Examples

```
summary(SPtimeline)
plot(SPtimeline)
```
<span id="page-38-1"></span>summary.snowprofile *Summary of a single snowprofile*

## Description

Summary of a single snowprofile

## Usage

## S3 method for class 'snowprofile' summary(object, ...)

#### Arguments

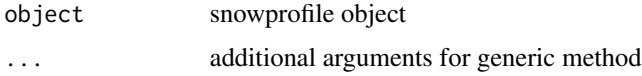

## Details

Creates a one row data.frame where each column contains metadata.

Metadata is determines as elements of the snowprofile object list that are length = 1. An exception is made for latlon where separate columns for lat and lon are produces.

A derived value nLayers is derived by counting the number of rows in \$layers.

## Value

data.frame

## Author(s)

shorton

#### See Also

[summary.snowprofileSet](#page-39-1)

## Examples

```
Profile <- SPgroup[[1]]
names(Profile)
summary(Profile)
lapply(SPgroup, summary)
```
<span id="page-39-1"></span>summary.snowprofileSet

*Summarize multiple snowprofiles*

## Description

Wrapper for [summary.snowprofile,](#page-38-1) which only returns metadata for a single snowprofile object. summary.snowprofileSet provides metadata for multiple snowprofiles, which is useful for subsetting.

## Usage

## S3 method for class 'snowprofileSet' summary(object, ...)

## Arguments

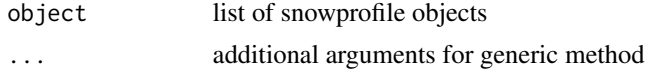

## Value

data.frame

#### Author(s)

shorton

#### See Also

[summary.snowprofile,](#page-38-1) [rbind.snowprofileSet](#page-20-1)

## Examples

```
## Extract metadata for a group of profiles
Metadata <- summary(SPgroup)
head(Metadata)
```
## Subsetting profiles with Metadata

<span id="page-39-0"></span>

<span id="page-40-0"></span>swisscode 41

```
Alpine <- SPgroup[Metadata$elev > 2000]
summary(Alpine)
Shallow <- SPgroup[Metadata$hs < 150]
summary(Shallow)
Week2 <- SPtimeline[summary(SPtimeline)$date > '2017-12-15']
```
swisscode *Numerical, Swiss Grain Type Code*

#### Description

A character array of grain types that can be translated into a numerical code by their indices.

#### Usage

swisscode

## Format

A character array

## Examples

print(swisscode)

## see numerical code for each grain type: rbind(swisscode, seq(length(swisscode)))

<span id="page-40-1"></span>validate\_snowprofile *Validate correctness of snowprofile object*

### Description

Validator function that checks if snowprofile standards are being met and raises an error if mandatory fields are missing or data types are incorrect. The function raises a warning when unknown field names are encountered.

#### Usage

validate\_snowprofile(object, silent = FALSE)

## Arguments

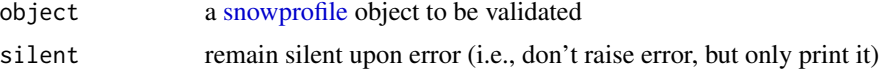

## Value

Per default an error is raised when discovered, if silent = TRUE the error is only printed and the error message returned (Note: a warning is never returned but only printed!). If the function is applied to multiple objects, the function returns NULL for each object if no error is encountered (see examples below).

#### See Also

[reformat\\_snowprofile](#page-22-1)

#### Examples

```
## Validate individual snowprofile and raise an error
## in case of a malformatted profile:
## (1) no error
validate_snowprofile(SPgroup[[1]])
## (2) malformatted profile --> error
this_throws_error <- TRUE
if (!this_throws_error) {
validate_snowprofile(SPmalformatted[[1]])
}
## Validate a list of snowprofiles and raise an error
## when the first error is encountered:
## (i.e., stop subsequent execution)
## (1) no error
lapply(SPgroup, validate_snowprofile)
## (2) malformatted profile --> error
if (!this_throws_error) {
lapply(SPmalformatted, validate_snowprofile)
}
## Validate a list of snowprofiles and continue execution,
## so that you get a comprehensive list of errors of all profiles:
if (!this_throws_error) {
errorlist <- lapply(SPmalformatted, validate_snowprofile, silent = TRUE)
}
```
## <span id="page-41-1"></span>validate\_snowprofileLayers

*Validate correctness of snowprofileLayers object*

<span id="page-41-0"></span>

## <span id="page-42-0"></span>[.snowprofileSet 43

## Description

Validator function that checks if class standards are being met and raises an error if not.

## Usage

```
validate_snowprofileLayers(object, silent = FALSE)
```
## Arguments

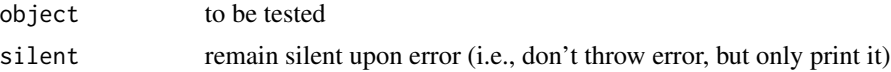

## Value

Per default an error is raised when discovered, if silent = TRUE the error is only printed and the error message returned.

[.snowprofileSet *Extract method*

## Description

Extract method

## Usage

## S3 method for class 'snowprofileSet' x[i]

## Arguments

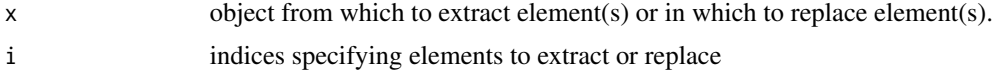

## Value

[snowprofileSet](#page-34-1) object

# <span id="page-43-0"></span>Index

∗ grainDict grainDict, [12](#page-11-0) ∗ object SPgroup, [37](#page-36-0) SPmalformatted, [37](#page-36-0) SPpairs, [38](#page-37-0) ∗ snowprofiles SPtimeline, [38](#page-37-0) ∗ snowprofile SPgroup, [37](#page-36-0) SPmalformatted, [37](#page-36-0) SPpairs, [38](#page-37-0) ∗ swisscode swisscode, [41](#page-40-0) [.snowprofileSet, [43](#page-42-0) char2numHHI, [3,](#page-2-0) *[31](#page-30-0)* export.snowprofileCsv, [4](#page-3-0) format\_snowprofileLayers, [5,](#page-4-0) *[30](#page-29-0)* getColoursDensity, [6,](#page-5-0) *[7–](#page-6-0)[11](#page-10-0)* getColoursGrainSize, *[6](#page-5-0)*, [7,](#page-6-0) *[8–](#page-7-0)[11](#page-10-0)* getColoursGrainType, *[6,](#page-5-0) [7](#page-6-0)*, [8,](#page-7-0) *[9–](#page-8-0)[11](#page-10-0)*, *[25](#page-24-0)* getColoursHardness, *[6–](#page-5-0)[8](#page-7-0)*, [9,](#page-8-0) *[10,](#page-9-0) [11](#page-10-0)* getColoursLWC, *[6](#page-5-0)[–9](#page-8-0)*, [10,](#page-9-0) *[11](#page-10-0)* getColoursSnowTemp, *[6–](#page-5-0)[10](#page-9-0)*, [11](#page-10-0) grainDict, [12,](#page-11-0) *[25](#page-24-0)* head, *[19](#page-18-0)* importRDefaultPackages, [12](#page-11-0) is.snowprofile, [13](#page-12-0)

new\_snowprofile, [14,](#page-13-0) *[26](#page-25-0)* new\_snowprofileLayers, [15,](#page-14-0) *[30](#page-29-0)*

is.snowprofileLayers, [13](#page-12-0) is.snowprofileSet, [14](#page-13-0)

plot.snowprofile, [16,](#page-15-0) *[18](#page-17-0)*, *[27](#page-26-0)*

plot.snowprofileSet, *[17](#page-16-0)*, [17](#page-16-0) print.default, *[19](#page-18-0)* print.snowprofile, [19](#page-18-0) rbind.snowprofile, [20,](#page-19-0) *[21](#page-20-0)* rbind.snowprofileSet, *[21](#page-20-0)*, [21,](#page-20-0) *[40](#page-39-0)* readSmet, [22](#page-21-0) reformat\_snowprofile, [23,](#page-22-0) *[37](#page-36-0)*, *[42](#page-41-0)* scanProfileDates, [24,](#page-23-0) *[33,](#page-32-0) [34](#page-33-0)* setColoursGrainType, *[8](#page-7-0)*, *[12](#page-11-0)*, [25](#page-24-0) snowprofile, *[4](#page-3-0)*, *[13,](#page-12-0) [14](#page-13-0)*, *[16](#page-15-0)*, *[19,](#page-18-0) [20](#page-19-0)*, *[23](#page-22-0)*, [26,](#page-25-0) *[28,](#page-27-0) [29](#page-28-0)*, *[32](#page-31-0)*, *[35](#page-34-0)[–38](#page-37-0)*, *[41](#page-40-0)* snowprofileCaaml, [28](#page-27-0) snowprofileCsv, *[4](#page-3-0)*, [28,](#page-27-0) *[36](#page-35-0)* snowprofileLayers, *[15](#page-14-0)*, *[27](#page-26-0)*, *[29](#page-28-0)*, [30](#page-29-0) snowprofilePrf, *[22](#page-21-0)*, *[24](#page-23-0)*, [32,](#page-31-0) *[34](#page-33-0)*, *[36](#page-35-0)* snowprofilePro, *[22](#page-21-0)*, *[24](#page-23-0)*, *[33](#page-32-0)*, [34,](#page-33-0) *[36](#page-35-0)* snowprofileSet, *[14](#page-13-0)*, *[18](#page-17-0)*, *[21](#page-20-0)*, [35,](#page-34-0) *[43](#page-42-0)* snowprofileSno, *[22](#page-21-0)*, *[33,](#page-32-0) [34](#page-33-0)*, [36](#page-35-0) SPgroup, *[18](#page-17-0)*, *[37](#page-36-0)*, [37,](#page-36-0) *[38,](#page-37-0) [39](#page-38-0)* SPmalformatted, [37](#page-36-0) SPpairs, *[27](#page-26-0)*, *[37](#page-36-0)*, [38,](#page-37-0) *[39](#page-38-0)* SPtimeline, *[37,](#page-36-0) [38](#page-37-0)*, [38](#page-37-0) summary.snowprofile, *[20,](#page-19-0) [21](#page-20-0)*, *[27](#page-26-0)*, [39,](#page-38-0) *[40](#page-39-0)* summary.snowprofileSet, *[35](#page-34-0)*, *[39](#page-38-0)*, [40](#page-39-0) swisscode, [41](#page-40-0)

validate\_snowprofile, *[23](#page-22-0)*, *[26,](#page-25-0) [27](#page-26-0)*, *[37](#page-36-0)*, [41](#page-40-0) validate\_snowprofileLayers, *[6](#page-5-0)*, *[30](#page-29-0)*, *[32](#page-31-0)*, [42](#page-41-0)